# **Outil de suivi des demandes COVADIS**

#### **Secrétariat permanent de la COVADIS**

**25 mai 2011**

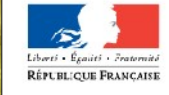

Ministère de l'Écologie, du Développement durable, desTransports et cu Logement

Crédit photo : Arnaud Bouissou/MEDDTL

Ministère de l'Écologie, du Développement durable, des Transports et du Logement

Développement durabl transports et <sub>Meu</sub>

ats et logement

ces, territoires, habi

Présent pour

l'avenir

#### **Plan**

- **L'existant : le GéoREPERTOIRE**
- **Pourquoi changer ?**
- **Quel outil choisir ?**
- **Présentation de la solution retenue**
- Suite à donner

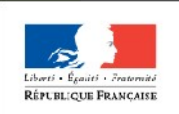

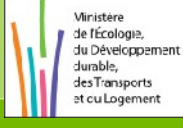

#### **L'existant**

- Les utilisateurs souhaitant saisir la COVADIS peuvent le faire
	- **par courrier**
	- par courrier électronique
	- via l'outil de workflow intégré au GéoRépertoire s'ils ont un accès à celui-ci (ce qui exclut une partie des services du MEDDTL ainsi que les partenaires des deux ministères)
- La COVADIS rend compte de l'état d'avancement des instructions en cours ou closes en publiant régulièrement sur le PIG un tableau intégrant les demandes transmises par courrier, par mel et via le GéoREPERTOIRE.

Ce tableau synthétique ne rend pas compte des détails de l'instruction.

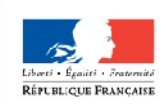

# **Pourquoi changer ?**

- parce que le GéoREPERTOIRE va être remplacé par d'autres outils (cf nouveaux outils de l'ADL)
- Parce l'outil de suivi des demandes adapté au mode de fonctionnement de l'ex-CNV ne correspond pas à celui de la COVADIS
	- accès intranet limité à certains services des deux ministères
	- demandes s'exprimant en matières de couches et non de thèmes. On parle plus d'objets géographiques, de métadonnées que de sémantique
	- **F** renseignements à saisir trop nombreux et finalement peu utiles à l'instruction d'une demande
	- formulaire difficilement compréhensible pour un non spécialiste du GéoREPERTOIRE

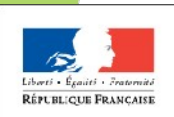

# **Pourquoi changer ?**

- Parce que l'outil ne permet pas de suivre le déroulement de l'instruction (conséquence du fait que le GéoREPERTOIRE est avant tout un outil de catalogage). En particulier, il ne permet de rendre compte facilement du traitement des demandes.
- **Parce que l'utilisation de l'outil de workflow du GéoREPERTOIRE** par le secrétariat de la COVADIS engendre un flou sur le rôle de la COVADIS par rapport au GéoREPERTOIRE
	- Le secrétariat de la COVADIS n'est pas un administrateur du GéoREPERTOIRE
	- Il n'est pas là pour valider ou modifier des fiches n'ayant pas fait l'objet d'un examen en plénière (surtout lorsqu'il s'agit de description de référentiels)

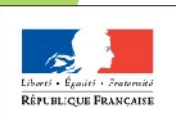

de l'Écologie du Développement durable des Transports t cu Logeme

# **Quelle solution ?**

- Les utilisateurs semblent tenir au maintien d'un outil informatisé pour saisir la COVADIS.
- La CCIG du 16/09/09 a validé le principe de séparation de la fonctionnalité de workflow du GéoREPERTOIRE du reste des fonctionnalités couvertes par le projet GéoMAP
- Les équipes de maîtrise d'œuvre géomatique du MAAPRAT et du MEDDTL sont très occupées par les projets GeoIDE et outils de l'ADL. Le secrétariat de la COVADIS est chargé de la maîtrise d'œuvre de l'outil de workflow et de sa mise en place.

=> Choix d'une solution simple, intuitive, facile à déployer et à administrer, ne nécessitant pas de développement spécifique

=> Outil de remontées de d'anomalies MANTIS à paramétrer pour satisfaire au besoins des utilisateurs et au mode de fonctionnement du secrétariat de la COVADIS

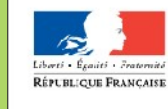

### **Présentation de la solution retenue**

- Accès en phase de test [http://esigti.certu.i2/covadis/mantisbt-1.2.2/view\\_all\\_bug\\_page.php](http://esigti.certu.i2/covadis/mantisbt-1.2.2/view_all_bug_page.php)
- Accès internet et non plus intranet
- 2 types de profil
	- Visiteur (sans authentification)
	- **-** Demandeur (avec authentification)
- Formulaire simplifié
	- 7 champs uniquement : thème, libellé, description, usage fait de la donnée, mode d'obtention, référentiel utilisé en saisie (\*)
	- **Possibilité de joindre des fichiers**

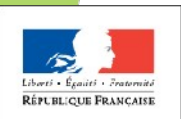

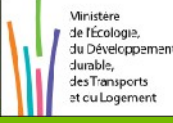

## **Présentation de la solution retenue**

- Possibilité pour tout utilisateur et à tout moment de joindre une note (pour donner son avis sur la demande) ou d'y joindre un fichier
- **Possibilité pour les utilisateurs de soutenir une demande (permet de** savoir si cette donnée intéresse plus d'un service)
- Le secrétariat renseigne des champs concernant l'instruction de la demande
	- Résultat de la préinstruction
	- **Ingénierie de l'instruction**
	- **Rapporteur**
	- Passage en COVADIS
	- Lien vers le standard

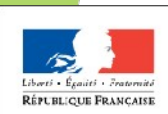

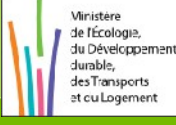

## **Présentation de la solution retenue**

- Les états correspondent à l'avancement de l'instruction
	- **Nouveau**
	- **En pré-instruction**
	- **En instruction**
	- **Appel à commentaire**
	- **Instruite**
	- Non retenue
- Recherche de plus d'interaction avec les demandeurs pour connaître leur besoin et l'usage qui sera fait de la donnée afin de cerner la portée de la demande
- Plus de lien vers le forum Géobase du MAAPRAT mais diffusion d'un flux RSS. Possibilité d'envoyer des messages aux utilisateurs ayant posé une demande ou ayant manifesté de l'intérêt sur celleci. Discussion possible à l'aide des notes sur chaque demande.

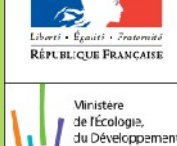

durable des Transports t cu Logeme

#### **La suite ?**

- Solution souple facilement paramétrable (ajout / suppression de champs) donc possible à mettre en place rapidement quitte à réaliser des ajustements ultérieurs
- Mise en place sur les serveurs du CERTU (été 2011)
- Documentation (courte) à réaliser (été 2011)
- Communication à mettre en place (avec le projet d'accompagnement GeoIDE v0.1)
- Enregistrement des utilisateurs (septembre 2011)
- **Désactivation de la fonctionnalité de workflow du** GéoREPERTOIRE au moment du changement d'outil. (septembre 2011)

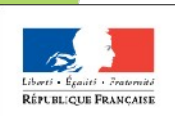

de l'Écologie du Développement durable des Transports t cu Logeme

# **FIN**

Ressources, territoires, habitats et logement<br>Énergies et climat – Développement durable<br>Prévention des risques – Infrastructures, transports e*t m<sub>er</sub>* Présent

pour *i'avenir* 

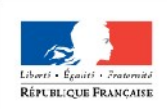

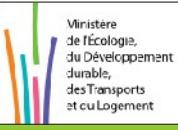

Ministère de l'Écologie, du Développement durable, des Transports et du Logement